## 1 Streams

- 1.1 (a) What are the advantages or disadvantages of using a stream over a linked list?
	- (b) What's the maximum size of a stream?
	- (c) What's stored in first and rest? What are their types?
	- (d) When is the next element actually calculated?
- 1.2 What would Python display? Include the number of times the rest needs to be computed for each part.
	- $(a) \gg > a = make_interester_stream()$ >>> a
	- $(b) \gg a$ .first
	- $(c) \gg\gt$  a.rest
	- $(d) \gg$  a.rest
	- (e) >>> a.rest.rest.rest
	- $(f) \gg$  a.rest.rest
	- $(g) \gg\gt$  a.rest.rest.rest.rest.first

1.3 Implement double\_naturals, which returns a stream that evaluates to the sequence

```
1, 1, 2, 2, 3, 3, \ldotsdef double_naturals(first=1, double=True):
"""
>>> a = double_naturals()
>>> a.first
1
>>> a.rest.rest.first
2
^{\mathrm{m}} ""
def compute_rest():
```
return Stream(first, compute\_rest)

1.4 Implement interleave, which returns a stream that alternates between the values in stream1 and stream2. Assume that the streams are infinitely long.

```
def interleave(stream1, stream2):
\cdots>>> s1, s2 = make_integer_stream(1), make_integer_stream(10)
>>> mixed = interleave(s1, s2)
>>> mixed.first
1
>>> mixed.rest.first
10
>>> very_mixed = interleave(mixed, mixed)
>>> very_mixed.first
1
>>> very_mixed.rest.first
1
>>> very_mixed.rest.rest.first
10
>>> very_mixed.rest.rest.rest.first
10
^{\mathrm{m}} ""
```
## 2 SQL

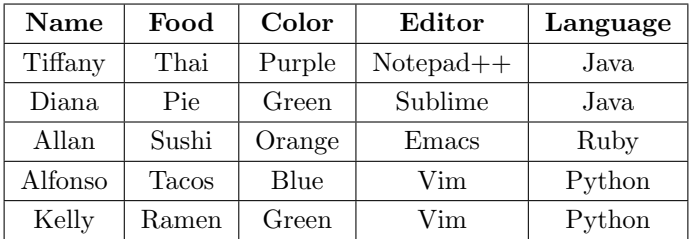

2.1 Create a new table mentors that contains all the information above. (You only have to write out the first two rows.)

2.2 Write a query that has the same data, but alphabetizes the rows by name. (Hint: Use **order by**.)

Alfonso|Tacos|Blue|Vim|Python Allan|Sushi|Orange|Emacs|Ruby Diana|Pie|Green|Sublime|Java Kelly|Ramen|Green|Vim|Python Tiffany|Thai|Purple|Notepad++|Java

2.3 Write a query that lists all the mentors along with their favorite food if their favorite color is green.

Diana|Pie Kelly|Ramen

## 4 Streams & SQL

2.4 Write a query that lists the food and the color of every person whose favorite language is not Python.

Sushi|Orange Pie|Green Thai|Purple

2.5 Write a query that lists all the pairs of mentors who like the same language. (How can we make sure to remove duplicates?)

Kelly|Alfonso Tiffany|Diana